# **Exam Objectives**

• Write code using the following methods of the java.lang.Math class: abs(), ceil(), floor(), max(), min(), random(), round(), sin(), cos(), tan(), sqrt().

**10** Fundamental Classes

- Describe the significance of the immutability of String objects.
- Describe the significance of wrapper classes, including making appropriate selections in the wrapper classes to suit specified behavior requirements, stating the result of executing a fragment of code that includes an instance of one of the wrapper classes, and writing code using the following methods of the wrapper classes (e.g., Integer, Double, etc.):
	- ❍ doubleValue()
	- ❍ floatValue()
	- ❍ intValue()
	- ❍ longValue()
	- ❍ parse*Xxx*()
	- ❍ get*Xxx*()
	- ❍ toString()
	- ❍ toHexString()

#### **Supplementary Objectives**

- Understand the functionality inherited by all classes from the Object class, which is at the top of any class hierarchy.
- Write code for manipulating immutable and dynamic strings, using the facilities provided by the String and StringBuffer classes, respectively.

# **10.1 Overview of the** java.lang **Package**

The java.lang package is indispensable when programming in Java. It is automatically imported into every source file at compile time. The package contains the Object class that is the mother of all classes, and the wrapper classes (Boolean, Character, Byte, Short, Integer, Long, Float, Double) used to handle primitive values as objects. It provides classes essential for interacting with the JVM (Runtime), for security (SecurityManager), for loading classes (ClassLoader), for dealing with threads (Thread), and for exceptions (Throwable). The java.lang package also contains classes that provide the standard input, output, and error streams (System), string handling (String, StringBuffer), and mathematical functions (Math).

Figure 10.1 shows the important classes that are discussed in detail in this chapter.

#### **Figure 10.1** *Partial Inheritance Hierarchy in the* java.lang *Package*

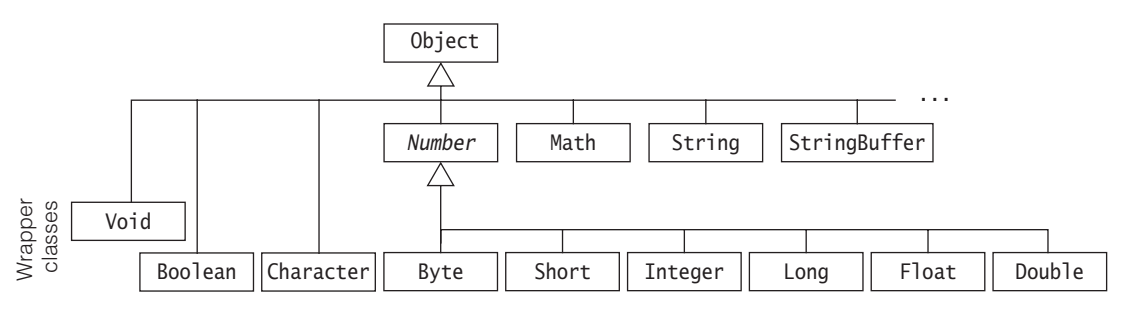

# **10.2 The** Object **Class**

All classes extend the Object class, either directly or indirectly. A class declaration, without the extends clause, implicitly extends the Object class (see Section 6.1, p. 226). Thus, the Object class is always at the top of any inheritance hierarchy. The Object class defines the basic functionality that all objects exhibit and that all classes inherit. Note that this also applies for arrays, since these are genuine objects in Java.

The Object class provides the following general utility methods (see Example 10.1 for usage of some of these methods):

#### int hashCode()

When storing objects in hash tables, this method can be used to get a hash value for an object. This value is guaranteed to be consistent during the execution of the program. For a detailed discussion of the hashCode() method, see Section 11.7 on page 461.

#### 10.2: THE OBJECT CLASS **389**

#### boolean equals(Object obj)

Object reference and value equality are discussed together with the == and != operators (see Section 3.10, p. 68). The equals() method in the Object class returns true only if the two references compared denote the same object. The equals() method is usually overridden to provide the semantics of object value equality, as is the case for the wrapper classes and the String class. For a detailed discussion of the equals() method, see Section 11.7 on page 461.

#### final Class getClass()

Returns the *runtime class* of the object, which is represented by an object of the class java.lang.Class at runtime.

protected Object clone() throws CloneNotSupportedException

New objects that are exactly the same (i.e., have identical states) as the current object can be created by using the clone() method, that is, primitive values and reference values are copied. This is called *shallow copying*. A class can override this method to provide its own notion of cloning. For example, cloning a composite object by recursively cloning the constituent objects is called *deep copying*.

When overridden, the method in the subclass is usually declared public to allow any client to clone objects of the class.

If the overriding clone() method relies on the clone() method in the Object class, then the subclass must implement the Cloneable marker interface to indicate that its objects can be safely cloned. Otherwise, the clone() method in the Object class will throw a checked CloneNotSupportedException.

#### String toString()

If a subclass does not override this method, it returns a textual representation of the object, which has the following format:

"*<name of the class>*@*<hash code value of object>*"

This method is usually overridden and used for debugging purposes. The method call System.out.println(objRef) will implicitly convert its argument to a textual representation using the toString() method. See also the binary string concatenation operator +, discussed in Section 3.6 on page 62.

protected void finalize() throws Throwable

This method is discussed in connection with garbage collection (see Section 8.1, p. 324). It is called on an object just before it is garbage collected, so that any cleaning up can be done. However, the default finalize() method in the Object class does not do anything useful.

In addition, the Object class provides support for thread communication in synchronized code, through the following methods, which are discussed in Section 9.5 on page 370:

final void wait(long timeout) throws InterruptedException final void wait(long timeout, int nanos) throws InterruptedException final void wait() throws InterruptedException final void notify() final void notifyAll()

A thread invokes these method on the object whose lock it holds. A thread waits for notification by another thread.

**Example 10.1** *Methods in the* Object *class*

public class ObjectMethods { public static void main(String[] args) { // Two objects of MyClass.  $MyClass$   $obj1 = new MyClass()$ ; MyClass  $obj2 = new MyClass();$ 

> // Two strings. String str1 = new String("WhoAmI"); String str2 = new String("WhoAmI");

 // Method hashCode() overridden in String class. // Strings with same content (i.e., are equal) have the same hash code. System.out.println("hash code for str1: " + str1.hashCode()); System.out.println("hash code for str2: " + str2.hashCode() + "\n");

 // Hash codes are different for different MyClass objects. System.out.println("hash code for MyClass obj1: " + obj1.hashCode()); System.out.println("hash code for MyClass obj2: " + obj2.hashCode()+"\n");

 // Method equals() overridden in the String class. System.out.println("str1.equals(str2): " + str1.equals(str2)); System.out.println("str1 == str2 : " + (str1 == str2) + "\n");

 // Method equals() from the Object class called. System.out.println("obj1.equals(obj2): " + obj1.equals(obj2)); System.out.println("obj1 == obj2 : " + (obj1 == obj2) + "\n");

 // The runtime object that represents the class of an object. Class rtStringClass = str1.getClass(); Class rtMyClassClass = obj1.getClass(); // The name of the class represented by the runtime object. System.out.println("Class for str1: " + rtStringClass); System.out.println("Class for obj1: " + rtMyClassClass + "\n"); 10.2: THE OBJECT CLASS **391**

```
 // The toString() method is overridden in the String class.
            String textRepStr = str1.toString();
            String textRepObj = obj1.toString();
            System.out.println("Text representation of str1: " + textRepStr);
            System.out.println("Text representation of obj1: " + textRepObj + "\n");
            // Shallow copying of arrays.
           MyClass[] array1 = \{new MyClass(), new MyClass(), new MyClass() \};
            MyClass[] array2 = (MyClass[]) array1.clone(); // Cast required.
            // Array objects are different, but share the element objects.
           System.out.println("array1 == array2 : " + (array1 == array2);
           for(int i = 0; i < \text{array1.length}; i++) {
               System.out.println("array1[" + i + "] == array2[" + i + "] : "
                          + (\text{array1}[i] == \text{array2}[i]));
    }
            System.out.println();
            // Clone an object of MyClass.
           MyClass obj3 = (MyClass) obj1.clone();
            System.out.println("hash code for MyClass obj3: " + obj3.hashCode());
           System.out.println("obj1 == obj3 : " + (obj1 == obj3);
       }
  }
  class MyClass implements Cloneable {
       public Object clone() {
           Object obj = null;try \{ obj = super.close(); \} // Calls overridden method.
            catch (CloneNotSupportedException e) { System.out.println(e);}
            return obj;
       }
  }
Output from the program:
  hash code for str1: -1704812257
  hash code for str2: -1704812257
  hash code for MyClass obj1: 24216257
  hash code for MyClass obj2: 20929799
  str1.equals(str2): true
  str1 == str2 : false
  obj1.equals(obj2): false
  obj1 == obj2 : falseClass for str1: class java.lang.String
```
Class for obj1: class MyClass

Text representation of str1: WhoAmI Text representation of obj1: MyClass@17182c1

```
392 CHAPTER 10: FUNDAMENTAL CLASSES
           array1 == array2 : falsearray1[0] == array2[0] : truearray1[1] == array2[1] : truearray1[2] == array2[2] : truehash code for MyClass obj3: 16032330
           obj1 == obj3 : false
```
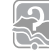

# Review Questions

**10.1** What is the return type of the hashCode() method in the Object class?

Select the one correct answer.

- (a) String
- (b) int
- (c) long
- (d) Object
- (e) Class
- **10.2** Which statement is true?

Select the one correct answer.

- (a) If the references x and y denote two different objects, then the expression x.equals(y) is always false.
- (b) If the references x and y denote two different objects, then the expression  $(x.hashCode() == y.hashCode())$  is always false.
- (c) The hashCode() method in the Object class is declared final.
- (d) The equals() method in the Object class is declared final.
- (e) All arrays have a method named clone.
- **10.3** Which exception can the clone() method of the Object class throw?

Select the one correct answer.

- (a) CloneNotSupportedException
- (b) NotCloneableException
- (c) IllegalCloneException
- (d) NoClonesAllowedException

# **10.3 The Wrapper Classes**

Wrapper classes were introduced with the discussion of the primitive data types (see Section 2.2, p. 28). Primitive values in Java are not objects. In order to manipulate these values as objects, the java.lang package provides a *wrapper* class for each of the primitive data types. All wrapper classes are final. The objects of all wrapper classes that can be instantiated are *immutable*, that is, their state cannot be changed.

#### 10.3: THE WRAPPER CLASSES **393**

Although the Void class is considered a wrapper class, it does not wrap any primitive value and is not instantiable (i.e., has no public constructors). It just denotes the Class object representing the keyword void. The Void class will not be discussed further in this section.

In addition to the methods defined for constructing and manipulating objects of primitive values, the wrapper classes also define useful constants, fields, and conversion methods.

#### **Figure 10.2** *Converting Values between Primitive, Wrapper, and* String *Types*

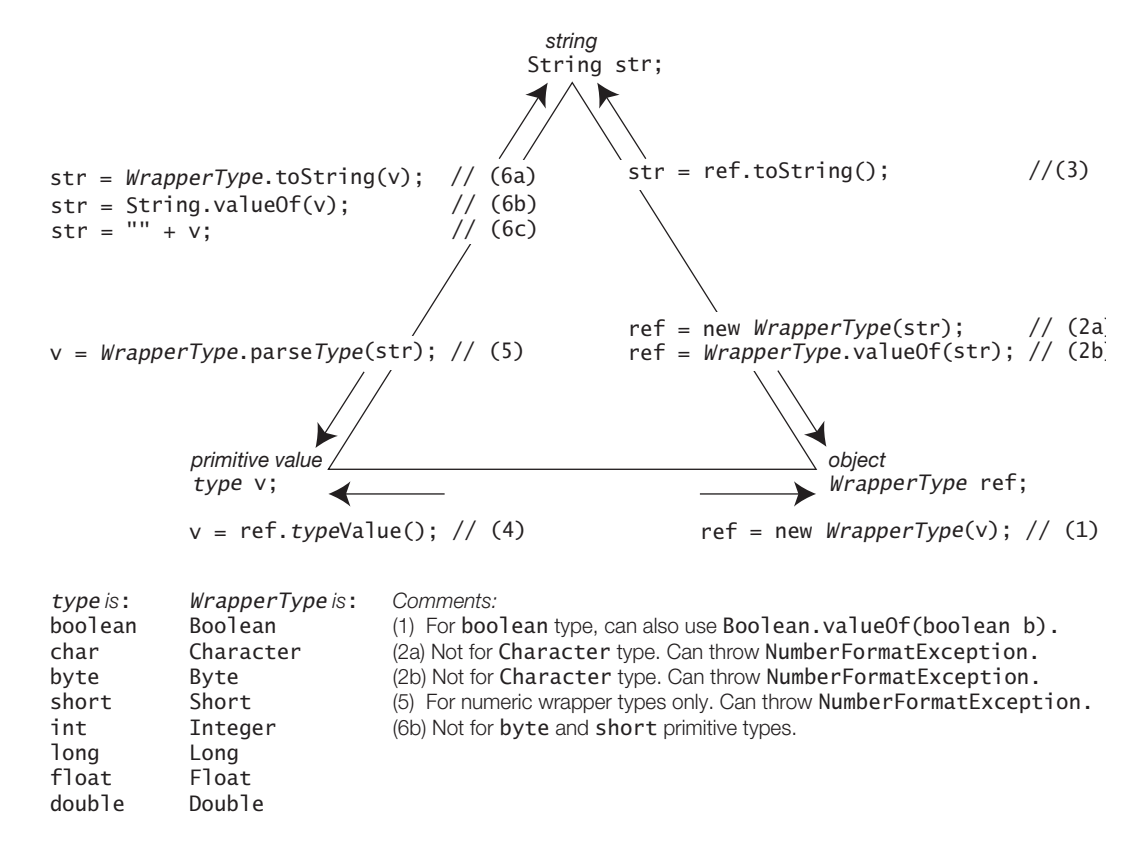

# **Common Wrapper Class Constructors**

The Character class has only one public constructor, taking a char value as parameter. The other wrapper classes all have two public one-argument constructors: one takes a primitive value and the other takes a string.

```
WrapperType( type v )
WrapperType( String str )
```
## *Converting Primitive Values to Wrapper Objects*

A constructor that takes a primitive value can be used to create wrapper objects. See (1) in Figure 10.2.

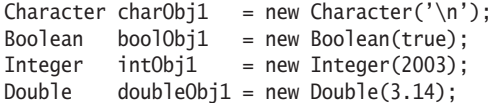

# *Converting Strings to Wrapper Objects*

A constructor that takes a String object representing the primitive value, can also be used to create wrapper objects. The constructors for the numeric wrapper types throw an unchecked NumberFormatException if the String parameter does not parse to a valid number. See (2a) in Figure 10.2.

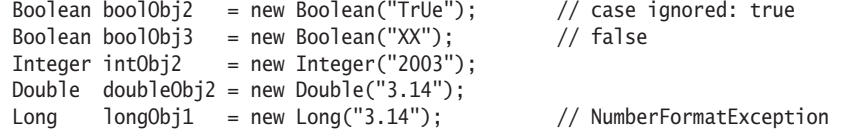

# **Common Wrapper Class Utility Methods**

# *Converting Strings to Wrapper Objects*

Each wrapper class (except Character) defines the static method valueOf(String s) that returns the wrapper object corresponding to the primitive value represented by the String object passed as argument (see (6a) in Figure 10.2). This method for the numeric wrapper types also throws a NumberFormatException if the String parameter is not a valid number.

static WrapperType valueOf( String s )

```
Boolean boolObj4 = Boolean.valueOf("false");
Integer intObj3 = Integer.valueOf("1949");
Double doubleObj3 = Double.valueOf("-3.0");
```
In addition to the one-argument value0f() method, the integer wrapper types define an overloaded static valueOf() method that can take a second argument. This argument specifies the base (or *radix*) in which to interpret the string representing the signed integer in the first argument:

static WrapperType valueOf( String s, int base )

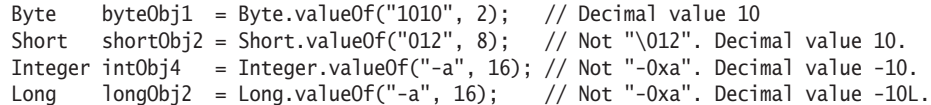

#### 10.3: THE WRAPPER CLASSES **395**

## *Converting Wrapper Objects to Strings*

Each wrapper class overrides the toString() method from the Object class. The overriding method returns a String object containing the string representation of the primitive value in the wrapper object (see (3) in Figure 10.2).

```
String toString()
```

```
String charStr = charObj1.toString(); // "\\n"String boolStr = boolObj2.toString(); // "true"<br>String intStr = intObj1.toString(); // "2003"
String intStr = intObj1.toString();
String doubleStr = doubleObj1.toString(); \frac{1}{3.14}"
```
# *Converting Primitive Values to Strings*

Each wrapper class defines a static method toString(type v) that returns the string corresponding to the primitive value of type passed as argument (see (6a) in Figure 10.2).

static String toString( type v)

```
String charStr2 = Character.toString('\n'); // "\n"<br>String boolStr2 = Boolean.toString(true); // "true"
String boolStr2 = Boolean.toString(true); // "true"<br>String intStr2 = Integer.toString(2003); // Base 10. "2003"
String intStr2 = Integer.toString(2003); // Base 1<br>String doubleStr2 = Double.toString(3.14); // "3.14"
String doubleStr2 = Double.toString(3.14);
```
For integer primitive types, the base is assumed to be 10. For floating-point numbers, the textual representation (decimal form or scientific notation) depends on the sign and the magnitude (absolute value) of the number. The NaN value, positive infinity and negative infinity will result in the strings "NaN", "Infinity", and "-Infinity", respectively.

In addition, the wrapper classes Integer and Long define overloaded toString() methods for converting integers to string representation in decimal, binary, octal, and hexadecimal notation (see p. 398).

# *Converting Wrapper Objects to Primitive Values*

Each wrapper class defines a *type*Value() method which returns the primitive value in the wrapper object (see (4) in Figure 10.2).

type typeValue()

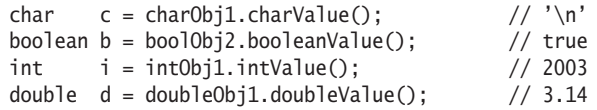

In addition, each numeric wrapper class defines *type*Value() methods for converting the primitive value in the wrapper object to a value of any numeric primitive data type. These methods are discussed below.

## *Wrapper Comparison, Equality, and Hashcode*

Each wrapper class (except Boolean) defines the following method:

```
int compareTo(WrapperType obj2)
```
that returns a value which is less than, equal to, or greater than zero, depending on whether the primitive value in the current WrapperType object is less than, equal to, or greater than the primitive value in the WrapperType object denoted by argument obj2.

Each wrapper class (except Boolean) also implements the Comparable interface (see Section 11.6, p. 453), which defines the following method:

```
int compareTo(Object obj2)
```
This method is equivalent to the compareTo(WrapperType) method when the current object and the object denoted by the argument obj2 have the same WrapperType. Otherwise, a ClassCastException is thrown.

```
// Comparisons based on objects created above
Character charObj2 = new Character('a');
int result1 = charObj1.compareTo(charObj2); // < 0int result2 = intObj1.compareTo(intObj3); // > 0int result3 = doubleObj1.compareTo(doubleObj2); // == 0int result4 = doubleObj1.compareTo(intObj1); // ClassCastException
```
Each wrapper class overrides the equals() method from the Object class. The overriding method compares two wrapper objects for object value equality.

```
boolean equals(Object obj2)
```

```
// Comparisons based on objects created above
boolean charTest = charObj1.equals(charObj2); // false
boolean boolTest = boolObj2.equals(Boolean.FALSE); // false
boolean intTest = intObj1.equals(intObj2); // true
boolean doubleTest = doubleObj1.equals(doubleObj2); // true
```
Each wrapper class overrides the hashCode() method in the Object class. The overriding method returns a hash value based on the primitive value in the wrapper object.

```
int hashCode()
```
int index = charObj1.hashCode();

# **Numeric Wrapper Classes**

The numeric wrapper classes Byte, Short, Integer, Long, Float, and Double are all subclasses of the abstract class Number (see Figure 10.1).

#### 10.3: THE WRAPPER CLASSES **397**

Each numeric wrapper class defines an assortment of constants, including the minimum and maximum value of the corresponding primitive data type:

*<wrapper class name>*.MIN\_VALUE *<wrapper class name>*.MAX\_VALUE

The following code retrieves the minimum and maximum values of various numeric types:

```
byte minByte = Byte.MIN_VALUE; //-128
int maxInt = Integer.MAX VALUE; // 2147483647
double maxDouble = Double.MAX_VALUE; // 1.7976931348623157e+308
```
#### *Converting any Numeric Wrapper Object to any Numeric Primitive Type*

Each numeric wrapper class defines the following set of *type*Value() methods for converting the primitive value in the wrapper object to a value of any numeric primitive type:

byte byteValue() short shortValue() int intValue() long longValue() float floatValue() double doubleValue()

See also (4) in Figure 10.2.

The following code shows converting of values in numeric wrapper objects to any numeric primitive type.

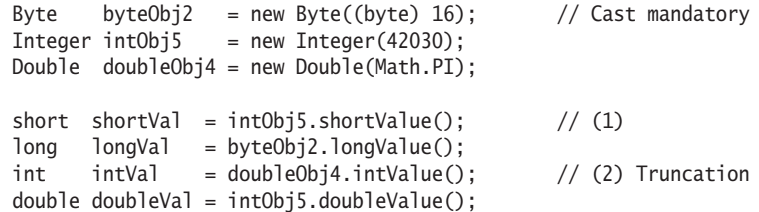

Notice the potential for loss of information at (1) and (2) above, when the primitive value in a wrapper object is converted to a narrower primitive data type.

#### *Converting Strings to Numeric Values*

Each numeric wrapper class defines a static method parse*Type*(String s), which returns the primitive numeric value represented by the String object passed as argument. The *Type* in the method name parse*Type* stands for the name of a numeric wrapper class, except for the name of the Integer class which is abbreviated to Int. These methods throw a NumberFormatException if the String parameter is not a valid argument (see (5) in Figure 10.2.)

byte value1 = Byte.parseByte("16"); int value2 = Integer.parseInt("2010"); // parseInt, not parseInteger. int value3 = Integer.parseInt("7UP"); // NumberFormatException double value4 = Double.parseDouble("3.14"); type parseType(String s)

For the integer wrapper types, the overloaded static method parse*Type*() can, in addition, take a second argument, which can specify the base in which to interpret the string representing the signed integer in the first argument:

```
byte value6 = Byte.parseByte("1010", 2); // Decimal value 10<br>short value7 = Short.parseShort("012", 8); // Not "\012". Decimal value 10.
short value7 = Short.parseShort("012", 8); // Not "\012". Decimal value 10.
int value8 = Integer.parseInt("-a", 16); // Not "-0xa". Decimal value -10.
long value9 = Long.parseLong("-a", 16); // Not "-0xa". Decimal value -10L.
```
## *Converting Integer Values to Strings in different Notations*

The wrapper classes Integer and Long provide static methods for converting integers to string representation in decimal, binary, octal, and hexadecimal notation. Some of these methods from the Integer class are listed here, but analogous methods are also defined in the Long class. Example 10.2 demonstrates use of these methods.

```
static String toBinaryString(int i)
static String toHexString(int i)
static String toOctalString(int i)
```
type parseType(String s, int base)

These three methods return a string representation of the integer argument as an *unsigned* integer in base 2, 16, and 8, respectively, with no extra leading zeroes.

```
static String toString(int i, int base)
static String toString(int i)
```
The first method returns the minus sign '-' as the first character if the integer i is negative. In all cases, it returns the string representation of the *magnitude* of the integer i in the specified base.

The last method is equivalent to the method toString(int i, int base), where the base has the value 10, that is, returns the string representation as a signed decimal. (see also (6a) in Figure 10.2).

**Example 10.2** *String Representation of Integers*

```
public class IntegerRepresentation {
     public static void main(String[] args) {
       int positiveInt = +41; // 051, 0x29
       int negativeInt = -41; // 03777777727, -051, 0xffffffd7, -0x29
```
#### 10.3: THE WRAPPER CLASSES **399**

```
 System.out.println("String representation for decimal value: "
                                + positiveInt);
            integerStringRepresentation(positiveInt);
            System.out.println("String representation for decimal value: "
                                + negativeInt);
            integerStringRepresentation(negativeInt);
        }
        public static void integerStringRepresentation(int i) {
            System.out.println(" Binary:\t\t" + Integer.toBinaryString(i));
            System.out.println(" Hex:\t\t" + Integer.toHexString(i));
            System.out.println(" Octal:\t\t" + Integer.toOctalString(i));
            System.out.println(" Decimal:\t" + Integer.toString(i));
           System.out.println(" Using toString(int i, int base) method:");<br>System.out.println(" Base 2:\t\t" + Integer.toString(i, 2));
    System.out.println(" Base 2:\t\t" + Integer.toString(i, 2));
    System.out.println(" Base 16:\t" + Integer.toString(i, 16));
           System.out.println(" Base 8:\t\t" + Integer.toString(i, 8));<br>System.out.println(" Base 10:\t" + Integer.toString(i, 10))
                                      System.out.println(" Base 10:\t" + Integer.toString(i, 10));
        }
  }
Output from the program:
  String representation for decimal value: 41
        Binary: 101001
        Hex: 29
        Octal: 51
        Decimal: 41
        Using toString(int i, int base) method:
        Base 2: 101001
        Base 16: 29
        Base 8: 51
        Base 10: 41
  String representation for decimal value: -41
        Binary: 11111111111111111111111111010111
        Hex: ffffffd7
        Octal: 37777777727
       Decimal: -41
        Using toString(int i, int base) method:
        Base 2: -101001
        Base 16: -29
        Base 8: -51
        Base 10: -41
```
# Character **Class**

The Character class defines a myriad of constants, including the following which represent the minimum and the maximum value of the char type (see Section 2.2, p. 29):

Character.MIN\_VALUE Character.MAX\_VALUE

The Character class also defines a plethora of static methods for handling various attributes of a character, and case issues relating to characters, as defined by Unicode:

```
static int getNumericValue(char ch)
static boolean isLowerCase(char ch)
static boolean isUpperCase(char ch)
static boolean isTitleCase(char ch)
static boolean isDigit(char ch)
static boolean isLetter(char ch)
static boolean isLetterOrDigit(char ch)
static char toUpperCase(char ch)
static char toLowerCase(char ch)
static char toTitleCase(char ch)
```
The following code converts a lowercase character to an uppercase character:

```
char ch = 'a';if (Character.isLowerCase(ch)) ch = Character.toUpperCase(ch);
```
# Boolean **Class**

The Boolean class defines the following wrapper objects to represent the primitive values true and false, respectively:

Boolean.TRUE Boolean.FALSE

字

# Review Questions

**10.4** Which of the following are wrapper classes?

Select the three correct answers.

- (a) java.lang.Void
- (b) java.lang.Int
- (c) java.lang.Boolean
- (d) java.lang.Long
- (e) java.lang.String

# 10.5 Which of the following classes do not extend the java.lang.Number class?

Select the two correct answers.

- (a) java.lang.Float
- (b) java.lang.Byte
- (c) java.lang.Character
- (d) java.lang.Boolean
- (e) java.lang.Short

#### 10.4: THE MATH CLASS **401**

Select the three correct answers.

- (a) Character
- (b) Byte
- (c) Thread
- (d) Short
- (e) Object
- **10.7** Which of these classes have a one-parameter constructor taking a string?

Select the two correct answers.

- (a) Void
- (b) Integer
- (c) Boolean
- (d) Character
- (e) Object

#### **10.8** Which of the wrapper classes have a booleanValue() method?

Select the one correct answer.

- (a) All wrapper classes.
- (b) All wrapper classes except Void.
- (c) All wrapper classes that also implement the compareTo() method.
- (d) All wrapper classes extending Number.
- (e) Only the class Boolean.
- **10.9** Which statements are true about wrapper classes?

Select the two correct answers.

- (a) String is a wrapper class.
- (b) Double has a compareTo() method.
- (c) Character has a intValue() method.
- (d) Byte extends Number.

# **10.4 The** Math **Class**

The final class Math defines a set of static methods to support common mathematical functions, including functions for rounding numbers, performing trigonometry, generating pseudo random numbers, finding maximum and minimum of two numbers, calculating logarithms and exponentiation. The Math class cannot be instantiated. Only the class name Math can be used to invoke the static methods.

The final class Math provides constants to represent the value of *e*, the base of the natural logarithms, and the value π (*pi*), the ratio of the circumference of a circle to its diameter:

Math.E Math.PI

# **Miscellaneous Rounding Functions**

```
static int abs(int i)
static long abs(long l)
static float abs(float f)
static double abs(double d)
```
The overloaded method abs() returns the absolute value of the argument. For a non-negative argument, the argument is returned. For a negative argument, the negation of the argument is returned.

static int min(int a, int b) static long min(long a, long b) static float min(float a, float b) static double min(double a, double b)

The overloaded method min() returns the smaller of the two values a and b for any numeric type.

static int max(int a, int b) static long max(long a, long b) static float max(float a, float b) static double max(double a, double b)

The overloaded method max() returns the greater of the two values a and b for any numeric type.

The following code illustrates the use of these methods from the Math class:

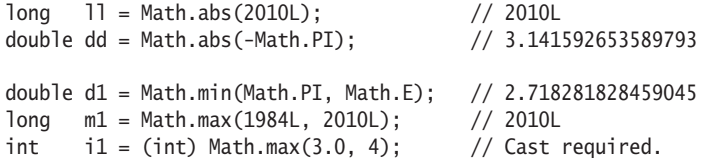

Note the cast required in the last example. The method with the signature max(double, double) is executed, with implicit conversion of the int argument to a double. Since this method returns a double, it must be explicitly cast to an int.

static double ceil(double d)

The method ceil() returns the *smallest* double value that is *greater than or equal* to the argument d, and is equal to a mathematical integer.

10.4: THE MATH CLASS **403**

#### static double floor(double d)

The method floor() returns the *largest* double value that is *less than or equal* to the argument d, and is equal to a mathematical integer.

static int round(float f) static long round(double d)

The overloaded method round() returns the integer closest to the argument. This is equivalent to adding 0.5 to the argument, taking the floor of the result, and casting it to the return type. This is not the same as rounding to a specific number of decimal places, as the name of the method might suggest.

If the fractional part of a *positive* argument is *less than* 0.5, then the result returned is the same as Math.floor(). If the fractional part of a positive argument is *greater than or equal* to 0.5, then the result returned is the same as Math.ceil().

If the fractional part of a *negative* argument is *less than or equal* to 0.5, then the result returned is the same as Math.ceil(). If the fractional part of a negative argument is *greater than* 0.5, then the result returned is the same as Math.floor().

It is important to note the result obtained on negative arguments, keeping in mind that a negative number whose absolute value is less than that of another negative number, is actually greater than the other number (e.g., -3.2 is greater than -4.7). Compare also the results returned by these methods, shown in Table 10.1.

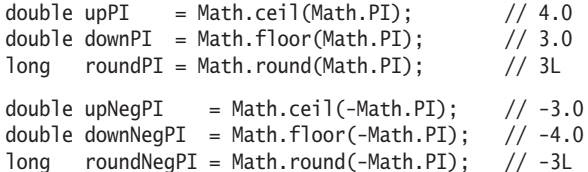

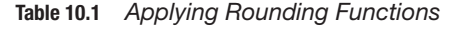

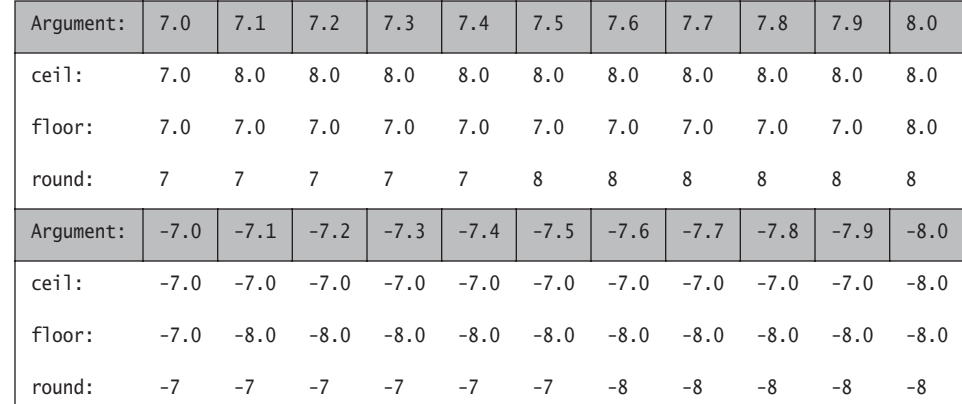

**404** CHAPTER 10: FUNDAMENTAL CLASSES

# **Exponential Functions**

static double pow(double d1, double d2)

The method pow() returns the value of d1 raised to the power of d2 (i.e.,  $d1^{d2}$ ).

static double exp(double d)

The method exp() returns the exponential number *e* raised to the power of d  $(i.e.,  $e^d$ ).$ 

static double log(double d)

The method log() returns the natural logarithm (base *e*) of d (i.e., *log<sub>e</sub>*d).

static double sqrt(double d)

The method sqrt() returns the square root of d (i.e.,  $d^{0.5}$ ). For a NaN or a negative argument, the result is a NaN (see Section 3.5, p. 52).

Some examples of exponential functions:

```
double r = Math.pow(2.0, 4.0); // 16.0<br>double v = Math.exp(2.0); // 7.38905609893065
double v = Math.exp(2.0); // 7.38905609893065
double l = Math.log(Math.E);double c = Math.sqrt(3.0*3.0 + 4.0*4.0); // 5.0
```
# **Trigonometry Functions**

static double sin(double d)

The method sin() returns the trigonometric sine of an angle d specified in radians.

static double cos(double d)

The method cos() returns the trigonometric cosine of an angle d specified in radians.

static double tan(double d)

The method tan() returns the trigonometric tangent of an angle d specified in radians.

static double toRadians(double degrees)

The method toRadians() converts an angle in degrees to its approximation in radians.

static double toDegrees(double radians)

The method toRadians() converts an angle in radians to its approximation in degrees.

#### 10.4: THE MATH CLASS **405**

Some examples of trigonometry functions:

```
double deg1 = Math.toDegrees(Math.PI/4.0); // 45 degrees
double deg2 = Math.toDegrees(Math.PI/2.0); // 90 degrees
double rad1 = Math.toRadians(deg1); \frac{1}{2} // 0.7853981633974483
double rad2 = Math.toRadians(deg2); // 1.5707963267948966double r1 = Math.sin(Math.PI/2.0); // 1.0
double r2 = Math.sin(Math.PI*2); \frac{1}{2}.4492935982947064E-16 (0.0)
double r3 = Math.cos(Math.PI); // -1.0
double r4 = Math.cos(Math.toRadians(360.0)); // 1.0double r5 = Math.tan(Math.toRadians(90.0)); // 1.633123935319537E16 (infinity)
double r6 = Math.tan(Math.toRadians(45.0)); // 0.9999999999999999 (1.0)
```
Expected mathematical values are shown in parentheses.

# **Pseudorandom Number Generator**

static double random()

The method random() returns a random number greater than or equal to 0.0 and less than 1.0, where the value is selected randomly from the range according to a uniform distribution.

An example of using the pseudorandom number generator is as follows:

```
for (int i = 0; i < 10; i_{++})
   System.out.println((int)(Math.random()*10)); // int values in range [0 .. 9].
```
The loop will generate a run of ten pseudorandom integers between 0 (inclusive) and 10 (exclusive).

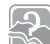

### Review Questions

**10.10** Given the following program, which lines will print 11 exactly?

```
class MyClass {
    public static void main(String[] args) {
       double v = 10.5;
       System.out.println(Math.ceil(v)); // (1)
       System.out.println(Math.round(v)); // (2)
       System.out.println(Math.floor(v)); // (3)
        System.out.println((int) Math.ceil(v)); // (4)
        System.out.println((int) Math.floor(v)); // (5)
    }
}
```
**406** CHAPTER 10: FUNDAMENTAL CLASSES

Select the two correct answers.

- (a) The line labeled (1).
- (b) The line labeled (2).
- (c) The line labeled (3).
- (d) The line labeled (4).
- (e) The line labeled (5).

**10.11** Which method is not defined in the Math class?

Select the one correct answer.

- (a) double tan2(double)
- (b) double cos(double)
- (c) int abs(int a)
- (d) double ceil(double)
- (e) float max(float, float)

# **10.12** What is the return type of the method round(float) from the Math class?

Select the one correct answer.

- (a) int
- (b) float
- (c) double
- (d) Integer
- (e) Float

**10.13** What is the return type of the method ceil(double) from the Math class?

Select the one correct answer.

- (a) int
- (b) float
- (c) double
- (d) Integer
- (e) Double

# **10.14** What will the following program print when run?

```
public class Round {
     public static void main(String[] args) {
        System.out.println(Math.round(-0.5) + " " + Math.round(0.5));
     }
};
```
Select the one correct answer.

- (a) 0 0
- (b) 0 1
- $(c) -1 0$
- (d) -1 1
- (e) None of the above.

#### 10.5: THE STRING CLASS **407**

**10.15** Which statements are true about the expression ((int)(Math.random()\*4))?

Select the three correct answers.

- (a) It may evaluate to a negative number.
- (b) It may evaluate to the number 0.
- (c) The probability of it evaluating to the number 1 or the number 2 is the same.
- (d) It may evaluate to the number 3.
- (e) It may evaluate to the number 4.

# **10.5 The** String **Class**

Handling character strings is supported through two final classes: String and StringBuffer. The String class implements immutable character strings, which are read-only once the string has been created and initialized, whereas the String-Buffer class implements dynamic character strings.

Character strings implemented using these classes are genuine objects, and the characters in such a string are represented using 16-bit characters (see Section 2.1, p. 23).

This section discusses the class String that provides facilities for creating, initializing, and manipulating character strings. The next section discusses the String-Buffer class.

# **Creating and Initializing Strings**

#### *String Literals Revisited*

The easiest way of creating a String object is using a string literal:

String str1 = "You cannot change me!";

A string literal is a reference to a String object. The value in the String object is the character sequence enclosed in the double quotes of the string literal. Since a string literal is a reference, it can be manipulated like any other String reference. The reference value of a string literal can be assigned to another String reference: the reference str1 will denote the String object with the value "You cannot change me!" after the assignment above. A string literal can be used to invoke methods on its String object:

int len = "You cannot change me!".length();  $// 21$ 

The compiler optimizes handling of string literals (and compile-time constant expressions that evaluate to strings): only one String object is shared by all stringvalued constant expressions with the same character sequence. Such strings are said to be *interned*, meaning that they share a unique String object if they have the same content. The String class maintains a private pool where such strings are interned.

String str2 = "You cannot change me!";

#### **408** CHAPTER 10: FUNDAMENTAL CLASSES

Both String references str1 and str2 denote the same String object, initialized with the character string: "You cannot change me!". So does the reference str3 in the following code. The compile-time evaluation of the constant expression involving the two string literals, results in a string that is already interned:

String str3 = "You cannot" + " change me!"; // Compile-time constant expression

In the following code, both the references can1 and can2 denote the same String object that contains the string "7Up":

```
String can1 = 7 + "Up"; // Value of compile-time constant expression: "7Up"
String can2 = "7Up"; // "7Up"
```
However, in the code below, the reference can4 will denote a *new* String object that will have the value "7Up" at runtime:

```
String word = "Up";
String can4 = 7 + word; // Not a compile-time constant expression.
```
The sharing of String objects between string-valued constant expressions poses no problem, since the String objects are immutable. Any operation performed on one String reference will never have any effect on the usage of other references denoting the same object. The String class is also declared final, so that no subclass can override this behavior.

#### *String Constructors*

The String class has numerous constructors to create and initialize String objects based on various types of arguments. The following shows two of them:

```
String(String s)
```
This constructor creates a new String object, whose contents are the same as those of the String object passed as argument.

String()

This constructor creates a new String object, whose content is the empty string, "".

Note that using a constructor creates a brand new String object, that is, using a constructor does not intern the string. A reference to an interned string can be obtained by calling the intern() method in the String class—in practice, there is usually no reason to do so.

In the following code, the String object denoted by str4 is different from the String object passed as argument:

```
String str4 = new String("You cannot change me!");
```
Constructing String objects can also be done from arrays of bytes, arrays of characters, or string buffers:

```
byte[] bytes = {97, 98, 98, 97};
char[] characters = \{a', 'b', 'b', 'a'\};
```
10.5: THE STRING CLASS **409**

```
StringBuffer strBuf = new StringBuffer("abba");
//...
String byteStr = new String(bytes); // Using array of bytes: "abba"
String charStr = new String(character); // Using array of chars: "abba"
String buffStr = new String(strBuf); // Using string buffer: "abba"
```
In Example 10.3, note that the reference str1 does not denote the same String object as references str4 and str5. Using the new operator with a String constructor always creates a new String object. The expression "You cannot" + words is not a constant expression and, therefore, results in a new String object. The local references str2 and str3 in the main() method and the static reference str1 in the Auxiliary class all denote the same interned string. Object value equality is hardly surprising between these references. It might be tempting to use the operator == for object value equality of string literals, but this is not advisable.

## **Example 10.3** *String Construction and Equality*

public class StringConstruction { static String str1 = "You cannot change me!"; // Interned public static void main(String[] args) { String emptyStr = new String();  $\frac{1}{2}$  // "" System.out.println("emptyStr: " + emptyStr); String str2 = "You cannot change me!"; // Interned String str3 = "You cannot" + " change me!";  $//$  Interned String str4 = new String("You cannot change me!"); // New String object String words = " change me!"; String str5 = "You cannot" + words;  $// New String object$  $System.out.println("str1 == str2:$  $(str1 == str2));$  // (1) true System.out.println("str1.equals(str2): str1.equals(str2)); // (2) true System.out.println(" $str1 == str3$ :  $(str1 == str3));$  // (3) true System.out.println("str1.equals(str3): str1.equals(str3));  $\frac{1}{2}$  // (4) true  $System.out.println("str1 == str4:$  $(str1 == str4));$  // (5) false System.out.println("str1.equals(str4): str1.equals(str4));  $\frac{1}{16}$  (6) true  $System.out.println("str1 == str5:$  $(\text{str1} == \text{str5}));$  // (7) false System.out.println("str1.equals(str5): str1.equals(str5)); // (8) true

**410** CHAPTER 10: FUNDAMENTAL CLASSES

```
System.out.println("str1 == Auxiliary.str1:(str1 == \text{Auxiliary.str1}; // (9) true System.out.println("str1.equals(Auxiliary.str1): " +
                           str1.equals(Auxiliary.str1)); // (10) true
        System.out.println("\"You cannot change me!\".length(): " +
                           "You cannot change me!".length());// (11) 21
    }
}
class Auxiliary {
   static String str1 = "You cannot change me!"; // Interned
}
```
Output from the program:

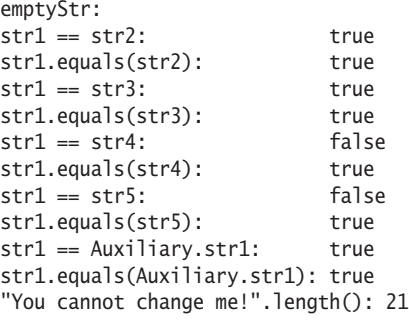

# **Reading Characters from a String**

char charAt(int index)

A character at a particular index in a string can be read using the charAt() method. The first character is at index 0 and the last one at index one less than the number of characters in the string. If the index value is not valid, a StringIndexOutOfBoundsException is thrown.

void getChars(int srcBegin, int srcEnd, char[] dst, int dstBegin)

This method copies characters from the current string into the destination character array. Characters from the current string are read from index srcBegin to the index srcEnd-1, inclusive. They are copied into the destination array, starting at index dstBegin and ending at index dstbegin+(srcEnd-srcBegin)-1. The number of characters copied is (srcEnd-srcBegin). An IndexOutOfBoundsException is thrown if the indices do not meet the criteria for the operation.

int length()

This method returns the number of characters in a string.

#### 10.5: THE STRING CLASS **411**

Example 10.4 uses these methods at (3), (4), (5), and (6). The program prints the frequency of a character in a string and illustrates copying from a string into a character array.

#### **Example 10.4** *Reading Characters from a String*

```
public class ReadingCharsFromString {
    public static void main(String[] args) {
        int[] frequencyData = new int [Character.MAX_VALUE];// (1)
       String str = "You cannot change me!"; // (2) // Count the frequency of each character in the string.
       for (int i = 0; i < str.length(); i++) // (3)
            try {
                frequencyData[str.charAt(i)]++; // (4)
            } catch(StringIndexOutOfBoundsException e) {
                System.out.println("Index error detected: "+ i +" not in range.");
 }
        // Print the character frequency.
        System.out.println("Character frequency for string: \"" + str + "\"");
       for (int i = 0; i < frequency Data.length; i+1)
            if (frequencyData[i] != 0)
               System.out.println((char)i + " (code "+ i +"): " +
                                  frequencyData[i]);
        System.out.println("Copying into a char array:");
       char[] destination = new char [str.length()];str.getChars( 0, 37, destination, 0); // (5) "You can"
       str.getChars(10, str.length(), destination, 7); // (6) " change me!"
        // Print the character array.
       for (int i = 0; i < 7 + (str.length() - 10); i++) System.out.print(destination[i]);
        System.out.println();
    }
}
```
Output from the program:

```
Character Frequency for string: "You cannot change me!"
   (code 32): 3
! (code 33): 1
Y (code 89): 1
a (code 97): 2
c (code 99): 2
e (code 101): 2
g (code 103): 1
h (code 104): 1
m (code 109): 1
n (code 110): 3
o (code 111): 2
t (code 116): 1
u (code 117): 1
Copying into a char array:
You can change me!
```
. . . . . . . . . .

#### **412** CHAPTER 10: FUNDAMENTAL CLASSES

In Example 10.4, the frequencyData array at (1) stores the frequency of each character that can occur in a string. The string in question is declared at (2). Since a char value is promoted to an int value in arithmetic expressions, it can be used as an index in an array. Each element in the frequencyData array functions as a frequency counter for the character corresponding to the index value of the element:

```
frequencyData[str.charAt(i)]++;
```
The calls to the getChars() method at  $(5)$  and  $(6)$  copy particular substrings from the string into designated places in the destination array, before printing the whole character array.

# **Comparing Strings**

Characters are compared based on their integer values.

boolean test = 'a' < 'b'; // true since  $0x61 < 0x62$ 

Two strings are compared *lexicographically*, as in a dictionary or telephone directory, by successively comparing their corresponding characters at each position in the two strings, starting with the characters in the first position. The string "abba" is less than "aha", since the second character 'b' in the string "abba" is less than the second character 'h' in the string "aha". The characters in the first position in each of these strings are equal.

The following public methods can be used for comparing strings:

```
boolean equals(Object obj)
boolean equalsIgnoreCase(String str2)
```
The String class overrides the equals() method from the Object class. The String class equals() method implements String object value equality as two String objects having the same sequence of characters. The equalsIgnoreCase() method does the same, but ignores the case of the characters.

```
int compareTo(String str2)
int compareTo(Object obj)
```
The first compareTo() method compares the two strings and returns a value based on the outcome of the comparison:

- the value 0, if this string is equal to the string argument
- a value less than 0, if this string is lexicographically less than the string argument
- a value greater than 0, if this string is lexicographically greater than the string argument

The second compareTo() method (required by the Comparable interface) behaves like the first method if the argument obj is actually a String object; otherwise, it throws a ClassCastException.

#### 10.5: THE STRING CLASS **413**

Here are some examples of string comparisons:

```
String strA = new String("The Case was thrown out of Court");
String strB = new String("the case was thrown out of court");
boolean b1 = strA.equals(strB); // false
boolean b2 = strA.equalsIgnoreCase(strB); // true
String str1 = new String("abba");
String str2 = new String("aha");
int compVal1 = str1.compareTo(str2); // negative value => str1 < str2
```
# **Character Case in a String**

```
String toUpperCase()
String toUpperCase(Locale locale)
String toLowerCase()
String toLowerCase(Locale locale)
```
Note that the original string is returned if none of the characters need their case changed, but a new String object is returned if any of the characters need their case changed. These methods delegate the character-by-character case conversion to corresponding methods from the Character class.

These methods use the rules of the (default) *locale* (returned by the method Locale.getDefault()), which embodies the *idiosyncrasies* of a specific geographical, political, or cultural region regarding number/date/currency formats, character classification, alphabet (including case idiosyncrasies), and other localizations.

Example of case in strings:

```
String strA = new String("The Case was thrown out of Court");
String strB = new String("the case was thrown out of court");String strC = strA.toLowerCase(); // Case conversion => New String object:
                                    // "the case was thrown out of court"
String strD = strB.toLowerCase(); // No case conversion => Same String object
String strE = strA.toUppperCase(); // Case conversion => New String object:
                                    // "THE CASE WAS THROWN OUT OF COURT"
boolean test1 = strC == strA; // false
boolean test2 = strD == strB; // true
boolean test3 = strE == strA; // false
```
# **Concatenation of Strings**

Concatenation of two strings results in a string that consists of the characters of the first string followed by the characters of the second string. The overloaded operator + for string concatenation is discussed in Section 3.6 on page 62. In addition, the following method can be used to concatenate two strings:

String concat(String str)

The concat() method does not modify the String object on which it is invoked, as String objects are immutable. Instead the concat() method returns a reference to a brand new String object:

```
String billboard = "Just";<br>billboard.concat(" lost in space.");
                                              h/ (1) Returned reference value not stored.<br>h/ (2) "Just"
System.out.println(billboard);
billboard = billboard.concat(" grooving").concat(" in heap."); // (3) Chaining.
System.out.println(billboard); \frac{1}{10} (4) "Just grooving in heap."
```
At (1), the reference value of the String object returned by the method concat() is not stored. This String object becomes inaccessible after (1). We see that the reference billboard still denotes the string literal "Just" at (2).

At (3), two method calls to the concat() method are *chained*. The first call returns a reference value to a new String object whose content is "Just grooving". The second method call is invoked on this String object using the reference value that was returned in the first method call. The second call results in yet another String object whose content is "Just grooving in heap." The reference value of this String object is assigned to the reference billboard. Because String objects are immutable, the creation of the temporary String object with the content "Just grooving" is inevitable at (3).

The compiler uses a string buffer to avoid this overhead of temporary String objects when applying the string concatenation operator (p. 424).

A simple way to convert any primitive value to its string representation is by concatenating it with the empty string (""), using the string concatenation operator (+) (see also (6c) in Figure 10.2):

String strRepresentation =  $"$  + 2003; // "2003"

Some more examples of string concatenation follow:

```
String motto = new String("Program once"); // (1)motto += ", execute everywhere."; // (2)motto = motto.concat(" Don't bet on it!"); // (3)
```
Note that a new String object is assigned to the reference motto each time in the assignment at  $(1)$ ,  $(2)$ , and  $(3)$ . The String object with the contents "Program once" becomes inaccessible after the assignment at (2). The String object with the contents "Program once, execute everywhere." becomes inaccessible after (3). The reference motto denotes the String object with the following contents after execution of the assignment at (3):

"Program once, execute everywhere. Don't bet on it!"

# **Searching for Characters and Substrings**

The following overloaded methods can be used to find the index of a character, or the start index of a substring in a string. These methods search *forward* toward the end of the string. In other words, the index of the *first* occurrence of the character or substring is found. If the search is unsuccessful, the value –1 is returned.

10.5: THE STRING CLASS **415**

int indexOf(int ch)

Finds the index of the first occurrence of the argument character in a string.

int indexOf(int ch, int fromIndex)

Finds the index of the first occurrence of the argument character in a string, starting at the index specified in the second argument. If the index argument is negative, the index is assumed to be 0. If the index argument is greater than the length of the string, it is effectively considered to be equal to the length of the string—returning the value -1.

int indexOf(String str)

Finds the start index of the first occurrence of the substring argument in a string.

int indexOf(String str, int fromIndex)

Finds the start index of the first occurrence of the substring argument in a string, starting at the index specified in the second argument.

The String class also defines a set of methods that search for a character or a substring, but the search is *backward* toward the start of the string. In other words, the index of the *last* occurrence of the character or substring is found.

```
int lastIndexOf(int ch)
int lastIndexOf(int ch, int fromIndex)
int lastIndexOf(String str)
int lastIndexOf(String str, int fromIndex)
```
The following method can be used to create a string in which all occurrences of a character in a string have been replaced with another character:

String replace(char oldChar, char newChar)

Examples of search methods:

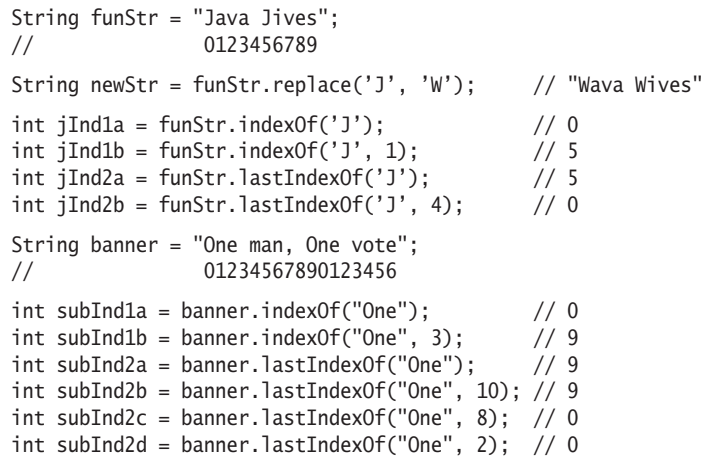

# **Extracting Substrings**

String trim()

This method can be used to create a string where white space (in fact all characters with values less than or equal to the space character '\u0020') from the front (leading) and the end (trailing) of a string has been removed.

```
String substring(int startIndex)
String substring(int startIndex, int endIndex)
```
The String class provides these overloaded methods to extract substrings from a string. A new String object containing the substring is created and returned. The first method extracts the string that starts at the given index startIndex and extends to the end of the string. The end of the substring can be specified by using a second argument endIndex that is the index of the first character *after* the substring, that is, the last character in the substring is at index endIndex-1. If the index value is not valid, a StringIndexOutOfBoundsException is thrown.

Examples of extracting substrings:

```
String utopia = "\t\n Java Nation \n\t ";
utopia = utopia.trim(); \sqrt{2} // "Java Nation"
utopia = utopia.substring(5); \frac{1}{2} // "Nation"<br>String radioactive = utopia.substring(3,6); // "ion"
String radioactive = utopia.substring(3, 6);
```
# **Converting Primitive Values and Objects to Strings**

The String class overrides the toString() method in the Object class and returns the String object itself:

```
String toString()
```
The String class also defines a set of static overloaded value0f() methods to convert objects and primitive values into strings.

```
static String valueOf(Object obj)
static String valueOf(char[] character)
static String valueOf(boolean b)
static String valueOf(char c)
```
All these methods return a string representing the given parameter value. A call to the method with the parameter obj is equivalent to obj.toString(). The boolean values true and false are converted into the strings "true" and "false". The char parameter is converted to a string consisting of a single character.

10.5: THE STRING CLASS **417**

```
static String valueOf(int i)
static String valueOf(long l)
static String valueOf(float f)
static String valueOf(double d)
```
The static valueOf() method that accepts a primitive value as argument is equivalent to the static toString() method in the corresponding wrapper class for each of the primitive data types (see also (6a) and (6b) in Figure 10.2 on p. 393).

Note that there are no valueOf() methods that accept a byte or a short.

Examples of string conversions:

```
String anonStr = String.valueOf("Make me a string."); // "Make me a string."
String charStr = String.valueOf(new char[] {'a', 'h', 'a'});// "aha"
String boolTrue = String.valueOf(true); // "true"
String doubleStr = String.valueOf(Math.PI); // "3.141592653589793"
```
Other miscellaneous methods exist for reading the string characters into an array of characters (toCharArray()), converting the string into an array of bytes (getBytes()), and searching for prefixes (startsWith()) and suffixes (endsWith()) of the string. The method hashCode() can be used to compute a hash value based on the characters in the string.

## Review Questions

**10.16** Which of the following operators cannot be used in conjunction with a String object?

Select the two correct answers.

- $(a) +$
- $(b) -$
- $(c)$  +=
- (d) .
- (e) &
- **10.17** Which expression will extract the substring "kap" from a string defined by String str = "kakapo"?

Select the one correct answer.

- (a) str.substring(2, 2)
- (b) str.substring(2, 3)
- (c) str.substring(2, 4)
- (d) str.substring(2, 5)
- (e) str.substring(3, 3)

**10.18** What will be the result of attempting to compile and run the following code?

```
class MyClass {
     public static void main(String[] args) {
         String str1 = "str1";
        String str2 = "str2"; String str3 = "str3";
         str1.concat(str2);
         System.out.println(str3.concat(str1));
     }
}
```
Select the one correct answer.

- (a) The code will fail to compile since the expression str3.concat(str1) will not result in a valid argument for the println() method.
- (b) The program will print str3str1str2 when run.
- (c) The program will print str3 when run.
- (d) The program will print str3str1 when run.
- (e) The program will print str3str2 when run.

**10.19** What function does the trim() method of the String class perform?

Select the one correct answer.

- (a) It returns a string where the leading white space of the original string has been removed.
- (b) It returns a string where the trailing white space of the original string has been removed.
- (c) It returns a string where both the leading and trailing white space of the original string has been removed.
- (d) It returns a string where all the white space of the original string has been removed.
- (e) None of the above.
- **10.20** Which statements are true?

Select the two correct answers.

- (a) String objects are immutable.
- (b) Subclasses of the String class can be mutable.
- (c) All wrapper classes are declared final.
- (d) All objects have a public method named clone().
- (e) The expression ((new StringBuffer()) instanceof String) is always true.
- **10.21** Which of these expressions are legal?

Select the four correct answers.

- (a) "co".concat("ol")
- (b) ("co" + "ol")

10.5: THE STRING CLASS **419**

- (c) ('c' + 'o' + 'o' + 'l')
- (d) ("co" + new String('o' + 'l'))
- (e) ("co" + new String("co"))
- **10.22** What will be the result of attempting to compile and run the following code?

```
public class RefEq {
    public static void main(String[] args) {
        String s = "ab" + "12";String t = "ab" + 12;
         String u = new String("ab12");
        System.out.println((s=1) + " " + (s=u)); }
}
```
Select the one correct answer.

- (a) The code will fail to compile.
- (b) The program will print false false when run.
- (c) The program will print false true when run.
- (d) The program will print true false when run.
- (e) The program will print true true when run.
- **10.23** Which of these parameter lists have a corresponding constructor in the String class?

Select the three correct answers.

- (a) ()
- (b) (int capacity)
- (c) (char[] data)
- (d) (String str)

**10.24** Which method is not defined in the String class?

Select the one correct answer.

- (a) trim()
- (b) length()
- (c) concat(String)
- (d) hashCode()
- (e) reverse()
- **10.25** Which statement concerning the charAt() method of the String class is true?

Select the one correct answer.

- (a) The charAt() method takes a char value as an argument.
- (b) The charAt() method returns a Character object.
- (c) The expression ("abcdef").charAt(3) is illegal.
- (d) The expression "abcdef".charAt(3) evaluates to the character 'd'.
- (e) The index of the first character is 1.

**420** CHAPTER 10: FUNDAMENTAL CLASSES

```
10.26 Which expression will evaluate to true?
```
Select the one correct answer.

- (a) "hello: there!".equals("hello there")
- (b) "HELLO THERE".equals("hello there")
- (c) ("hello".concat("there")).equals("hello there")
- (d) "Hello There".compareTo("hello there") == 0
- (e) "Hello there".toLowerCase().equals("hello there")

**10.27** What will the following program print when run?

```
public class Search {
     public static void main(String[] args) {
         String s = "Contentment!";
        int middle = s.length() / 2;
         String nt = s.substring(middle-1, middle+1);
         System.out.println(s.lastIndexOf(nt, middle));
     }
};
```
Select the one correct answer.

(a) 2 (b) 4 (c) 5 (d) 7 (e) 9

# (f) 11

# **10.6 The** StringBuffer **Class**

In contrast to the String class, which implements immutable character strings, the StringBuffer class implements mutable character strings. Not only can the character string in a string buffer be changed, but the capacity of the string buffer can also change dynamically. The *capacity* of a string buffer is the maximum number of characters that a string buffer can accommodate before its size is automatically augmented.

Although there is a close relationship between objects of the String and StringBuffer classes, these are two independent final classes, both directly extending the Object class. Hence, String references cannot be stored (or cast) to String-Buffer references and vice versa. Both String and StringBuffer are thread-safe. String buffers are preferred when heavy modification of character strings is involved.

The StringBuffer class provides various facilities for manipulating string buffers:

- constructing string buffers
- changing, deleting, and reading characters in string buffers

#### 10.6: THE STRINGBUFFER CLASS **421**

- constructing strings from string buffers
- appending, inserting, and deleting in string buffers
- controlling string buffer capacity

# **Constructing String Buffers**

The final class StringBuffer provides three constructors that create and initialize StringBuffer objects and set their initial capacity.

```
StringBuffer(String s)
```
The contents of the new StringBuffer object are the same as the contents of the String object passed as argument. The initial capacity of the string buffer is set to the length of the argument string, plus room for 16 more characters.

StringBuffer(int length)

The new StringBuffer object has no content. The initial capacity of the string buffer is set to the value of the argument length, which cannot be less than 0.

#### StringBuffer()

This constructor also creates a new StringBuffer object with no content. The initial capacity of the string buffer is set for 16 characters.

Examples of StringBuffer object creation and initialization:

```
StringBuffer strBuf1 = new StringBuffer("Phew!"); // "Phew!", capacity 21<br>StringBuffer strBuf2 = new StringBuffer(10); // "", capacity 10<br>StringBuffer strBuf3 = new StringBuffer(); // "", capacity 16
StringBuffer strBuf2 = new StringBuffer(10);
StringBuffer strBuf3 = new StringBuffer();
```
# **Reading and Changing Characters in String Buffers**

int length()

Returns the number of characters in the string buffer.

char charAt(int index) void setCharAt(int index, char ch)

These methods read and change the character at a specified index in the string buffer, respectively. The first character is at index 0 and the last one at index one less than the number of characters in the string buffer. A StringIndexOutOf-BoundsException is thrown if the index is not valid.

The following is an example of reading and changing string buffer contents:

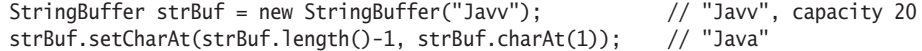

**422** CHAPTER 10: FUNDAMENTAL CLASSES

# **Constructing Strings from String Buffers**

The StringBuffer class overrides the toString() method from the Object class. It returns the contents of a string buffer in a String object.

String fromBuf = strBuf.toString();  $\frac{1}{2}$  // "Java"

Since the StringBuffer class does not override the equals() method from the Object class, contents of string buffers should be converted to String objects for string comparison.

# **Appending, Inserting, and Deleting Characters in String Buffers**

Appending, inserting, and deleting characters automatically results in adjustment of the string buffer's capacity, if necessary. The indices passed as arguments in the methods must be equal to or greater than 0. A StringIndexOutOfBoundsException is thrown if an index is not valid.

# *Appending Characters to a String Buffer*

The overloaded method append() can be used to append characters at the end of a string buffer.

StringBuffer append(Object obj)

The obj argument is converted to a string as if by the static method call String.valueOf(obj), and this string is appended to the current string buffer.

```
StringBuffer append(String str)
StringBuffer append(char[] str)
StringBuffer append(char[] str, int offset, int len)
StringBuffer append(char c)
```
These methods allow characters from various sources to be appended at the end of the current string buffer.

StringBuffer append(boolean b) StringBuffer append(int i) StringBuffer append(long l) StringBuffer append(float f) StringBuffer append(double d)

These methods convert the primitive value of the argument to a string by applying the static method String.valueOf() to the argument, before appending the result to the string buffer:

#### *Inserting Characters in a String Buffer*

The overloaded method insert() can be used to insert characters at a given position in a string buffer.

10.6: THE STRINGBUFFER CLASS **423**

StringBuffer insert(int offset, Object obj) StringBuffer insert(int offset, String str) StringBuffer insert(int offset, char[] str) StringBuffer insert(int offset, char c) StringBuffer insert(int offset, boolean b) StringBuffer insert(int offset, int i) StringBuffer insert(int offset, long l) StringBuffer insert(int offset, float f) StringBuffer insert(int offset, double d)

The argument is converted, if necessary, by applying the static method String.valueOf(). The offset argument specifies where the characters are to be inserted and must be greater than or equal to 0.

#### *Deleting Characters in a String Buffer*

The following methods can be used to delete characters from specific positions in a string buffer:

StringBuffer deleteCharAt(int index) StringBuffer delete(int start, int end)

The first method deletes a character at a specified index in the string buffer, contracting the string buffer by one character. The second method deletes a substring, which is specified by the start index (inclusive) and the end index (exclusive).

Among other miscellaneous methods included in the class StringBuffer is the following method, which reverses the contents of a string buffer:

StringBuffer reverse()

Examples of appending, inserting, and deleting in string buffers:

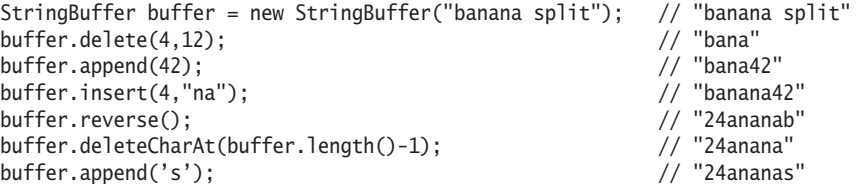

All the previous methods modify the contents of the string buffer and also return a reference value denoting the string buffer. This allows *chaining* of method calls. The method calls invoked on the string buffer denoted by the reference buffer can be chained as follows, giving the same result:

```
buffer.delete(4,12).append(42).insert(4,"na").reverse().
        deleteCharAt(buffer.length()-1).append('s'); // "24ananas"
```
The method calls in the chain are evaluated from left to right, so that the previous chain of calls is interpreted as follows:

```
(((\text{(buffer.delete}(4,12)).\text{append}(42)).\text{insert}(4,"\text{na}")).\text{reverse}())\text{.\n\text{deleteCharAt}\text{(buffer.length()--1))}.append('s');\n\text{''/ "24ananas"}.deleteCharAt(buffer.length()-1)).append('s');
```
Each method call returns the reference value of the modified string buffer. This value is used to invoke the next method. The string buffer remains denoted by the reference buffer.

The compiler uses string buffers to implement the string concatenation, +. The following example code of string concatenation

```
String str1 = 4 + "U" + "Only"; \frac{1}{2} // (1) "400nly"
```
is equivalent to the following code using one string buffer:

```
String str2 = new StringBuffer().
                   append(4).append("U").append("Only").toString(); // (2)
```
The code at (2) does not create any temporary String objects when concatenating several strings, since a single StringBuffer object is modified and finally converted to a String object.

# **Controlling String Buffer Capacity**

int capacity()

Returns the current capacity of the string buffer, that is, the number of characters the current buffer can accommodate without allocating a new, larger array to hold characters.

void ensureCapacity(int minCapacity)

Ensures that there is room for at least minCapacity number of characters. It expands the string buffer, depending on the current capacity of the buffer.

void setLength(int newLength)

This method ensures that the actual number of characters, that is, length of the string buffer, is exactly equal to the value of the newLength argument, which must be greater than or equal to 0. This operation can result in the string being truncated or padded with null characters ('\u0000').

This method only affects the capacity of the string buffer if the value of the parameter newLength is greater than current capacity.

One use of this method is to clear the string buffer:

buffer.setLength(0); // Empty the buffer.

# Review Questions

**10.28** What will be the result of attempting to compile and run the following program?

```
public class MyClass {
     public static void main(String[] args) {
        String s = "hello"; StringBuffer sb = new StringBuffer(s);
         sb.reverse();
```
10.6: THE STRINGBUFFER CLASS **425**

}

```
 if (s == sb) System.out.println("a");
     if (s.equals(sb)) System.out.println("b");
     if (sb.equals(s)) System.out.println("c");
 }
```
Select the one correct answer.

- (a) The code will fail to compile since the constructor of the String class is not called properly.
- (b) The code will fail to compile since the expression  $(s == sb)$  is illegal.
- (c) The code will fail to compile since the expression (s.equals(sb)) is illegal.
- (d) The program will print c when run.
- (e) The program will throw a ClassCastException when run.
- **10.29** What will be the result of attempting to compile and run the following program?

```
public class MyClass {
     public static void main(String[] args) {
         StringBuffer sb = new StringBuffer("have a nice day");
         sb.setLength(6);
         System.out.println(sb);
     }
}
```
Select the one correct answer.

- (a) The code will fail to compile since there is no method named setLength in the StringBuffer class.
- (b) The code will fail to compile since the StringBuffer reference sb is not a legal argument to the println() method.
- (c) The program will throw a StringIndexOutOfBoundsException when run.
- (d) The program will print have a nice day when run.
- (e) The program will print have a when run.
- (f) The program will print ce day when run.
- **10.30** Which of these parameter lists have a corresponding constructor in the StringBuffer class?

Select the three correct answers.

- (a) ()
- (b) (int capacity)
- (c) (char[] data)
- (d) (String str)
- **10.31** Which method is not defined in the StringBuffer class?

Select the one correct answer.

- (a) trim()
- (b) length()
- (c) append(String)
- (d) reverse()
- (e) setLength(int)

}

**426** CHAPTER 10: FUNDAMENTAL CLASSES

```
10.32 What will be the result of attempting to compile and run the following code?
```

```
public class StringMethods {
     public static void main(String[] args) {
         String str = new String("eenny");
         str.concat(" meeny");
         StringBuffer strBuf = new StringBuffer(" miny");
         strBuf.append(" mo");
         System.out.println(str + strBuf);
    }
```
Select the one correct answer.

- (a) The code will fail to compile.
- (b) The program will print eenny meeny miny mo when run.
- (c) The program will print meeny miny mo when run.
- (d) The program will print eenny miny mo when run.
- (e) The program will print eenny meeny miny when run.

Chapter Summary

The following information was included in this chapter:

- discussion of the Object class, which is the most fundamental class in Java
- discussion of the wrapper classes, which not only allow primitive values to be treated as objects, but also contain useful methods for converting values
- discussion of the Math class, which provides an assortment of mathematical functions
- discussion of the String class, showing how immutable strings are created and used
- discussion of the StringBuffer class, showing how dynamic string buffers are created and manipulated

## Programming Exercises

- **10.1** Create a class named Pair, which aggregates two arbitrary objects. Implement the equals() and hashCode() methods in such a way that a Pair object is identical to another Pair object if, and only if, the pair of constituent objects are identical. Make the toString() implementation return the textual representation of both the constituent objects in a Pair object. Objects of the Pair class should be immutable.
- **10.2** A palindrome is a text phrase that spells the same thing backward and forward. The word *redivider* is a palindrome, since the word would spell the same even if the character sequence were reversed. Write a program that takes a word as an argument and reports whether the word is a palindrome.